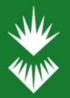

University of <u>Sunderlan</u>d

Library Services

# Search for & access journal articles

To search for journal articles you can use the search box on the library home page or you can go directly to **Discover.** 

You can use Discover to find an article when you know exactly what you want and you have the bibliographic details, or you can use Discover to do a keyword search and find our what has been published on a topic.

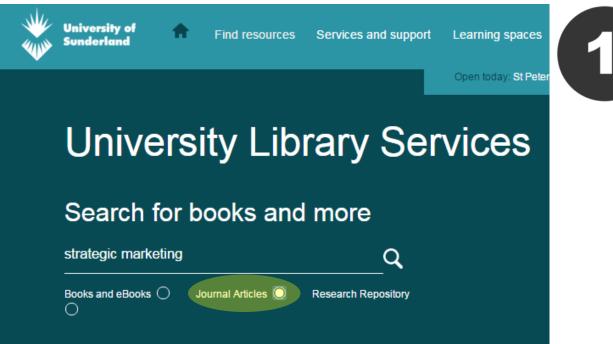

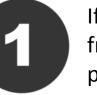

If you're starting from the library web page type your search terms, select journal articles and click on search.

You will be prompted to login with your User ID and password.

library.sunderland.ac.uk

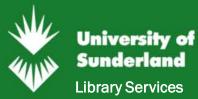

# If you choose to go directly to Discover go to <a href="http://library.sunderland.ac.uk/discover">http://library.sunderland.ac.uk/discover</a>

University of Sunderland **Company Profiles** University of Sunderland login New Search Publications My Discover Search Everything Academic Articles E-Resources Title Search/Browse Institutional Repository Search Library Catalogue Plus All E-Resources (?) Search One search for All Resources Search Options 
Basic Search Advanced Search Search History

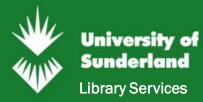

#### **Keyword Searching**

| ew Search | Publications Company Profiles                                       | My Discover University of Sunderland login |
|-----------|---------------------------------------------------------------------|--------------------------------------------|
|           |                                                                     |                                            |
|           |                                                                     |                                            |
|           |                                                                     |                                            |
|           |                                                                     |                                            |
|           | Search Everything Academic Articles E-Resources Title Search/Browse | Institutional Repository                   |
|           |                                                                     |                                            |
|           | Search Library Catalogue Plus All E-Resources                       |                                            |
|           | Strategic marketing                                                 | x Search ?                                 |
|           | Popular Terms                                                       |                                            |
|           | strategic marketing                                                 |                                            |
|           | strategic marketing management                                      |                                            |
|           | strategic marketing planning                                        |                                            |
|           | strategic marketing plan                                            |                                            |
|           | strategic marketing and brand management                            |                                            |
|           | Publications                                                        |                                            |
|           | Journal of strategic marketing                                      |                                            |
|           | Strategic Marketing: An Introduction                                |                                            |
|           | Strategic Marketing Planning                                        |                                            |
|           | Strategic Marketing in Tourism Services                             |                                            |
|           | Strategic Marketing: Planning and Control                           |                                            |

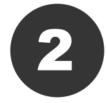

Enter your search terms. Discover will suggest some popular words that may match your search. This is an article level search but it will also suggest some journal titles that match your search terms.

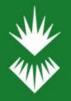

#### **Keyword Searching**

**University of** 

Sunderland

Library Services

| Refine Results                                                                                                    | Search Results: 1 - 20 of 203,864                                                                                                    | Relevance •                                                       |
|----------------------------------------------------------------------------------------------------|----------------------------------------------------------------------------------------------------|-------------------------------------------------------------------|
| Current Search * Find all my search terms: strategic marketing Expanders Also search within the full                                                                | 1. What Counts Versus What Can Be Counted: The Complex Interplay of Market Orientation<br>By: Frösén, Johanna; Luoma, Jukka; Jaakkola, Matti; Tikkanen, Henrikki; Aspara, Jaakko. Journal of Marketing. May201<br>Subjects: MARKET orientation; RESEARCH; MARKETING strategy; PRODUCT orientation; COMPETITOR orientation<br>Show all 15 images                                                                                                    | You can refine your results using the limiters in the left panel. |
| text of the articles Apply equivalent subjects Limiters Peer Reviewed                                                                                               | PDF Full Text (2.9MB)                                                                                                    | Choose the date range<br>you wish to view                         |
| Untick to Discover more S<br>Source Types<br>Academic Journals S<br>Clear All                                                                                       | Academic Journal     PDF Full Text (921KB)                                                                                                    | Choose the source type<br>e.g. Academic journals                  |
| Limit To Full Text Peer Reviewed Institutional Repository Only Publication Date 2017 Categories 2017                                                                | <ul> <li>3. The Impact of Environmental Uncertainty, Strategic Marketing Activities, and Strategic Marketing Activities, and Strategic Marketing Activities, and Strategic Marketing Activities, and Strategic Marketing Journal</li> <li>Academic Journal</li> <li>Academic Journal</li> <li>Acad</li></ul> | Select any relevant<br>subject words that match<br>your topic     |
| Show More<br>Options set<br>All Results<br>All Results<br>Academic Journals (203,864)<br>Reviews (6,749)<br>Conference Materials (5,898)<br>Tacda Dubtrations (342) | <ul> <li>4. Elements of strategic social media marketing: A holistic framework         By Felix, Reto; Rauschnabel, Philipp A.; Hinsch, Chris. In <i>Journal of Business Research.</i> Jul 2015 Language: English. DC         Academic         Academic         Academic         Sustainable Export Marketing Strategy Fit and Performance.         By: Zeriti, Athina; Robson, Matthew J.; Spyropoulou, Stavroula; Leonidou, Constantinos N. <i>Journal of International Mark</i> </li> </ul>                                                                                                    | Your goal is narrow your results to the most relevant articles    |
| Trade Publications (312) Magazines (171) Show More Subject C                                                                                                    | Academic<br>Journal                                                                                                    |                                                                   |

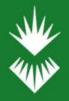

#### **Keyword Searching**

University of Sunderland

**Library Services** 

#### 3. Strategic marketing and business performance: A study in three European 'engineering countries'

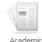

Journa

By: Jaakkola, Matti; Möller, Kristian; Parvinen, Petri; Evanschitzky, Heiner; Mühlbacher, Hans. Industrial Marketing Management. Nov2010, Subjects: MARKETING strategy; MARKET orientation; RESOURCE-based theory of the firm; INDUSTRIAL marketing; PRODUCT orientation; Available

#### 5. The Performance Implications of Fit Among Business Strategy, Marketing Organization

| 21 <b>m</b> |  |  |
|-------------|--|--|
|             |  |  |
|             |  |  |
|             |  |  |
|             |  |  |
|             |  |  |
|             |  |  |
|             |  |  |

By: Olson, Eric M.; Slater, Stanley F.; Hult, G. Tomas M. Journal of Marketing. Jul2005, Vol. 69 Issue 3, p49-65. 17p. 1 Subjects: STRATEGIC planning; MARKETING strategy; BUSINESS planning; CORPORATIONS -- Valuation; INDI

Academic Journal

| ter harden |     |           |    |   |   |   |   |   |
|------------|-----|-----------|----|---|---|---|---|---|
|            | 1 1 | <br>ania. | 國官 | 1 | Ī | 1 | Ī | 1 |

📔 HTML Full Text 📜 PDF Full Text (180KB)

#### 14. Place Marketing, Strategic Planning and Competitiveness: The Case of Malta.

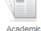

By: Metaxas, Theodore. *European Planning Studies*. Sep2009, Vol. 17 Issue 9, p1357-1378. 22p. 2 Color Photographs, 1 Ch **Subjects: MARKETING strategy; STRATEGIC planning;** TOURISM; MARKET positioning; MALTA; RV (Recreational Veh Breakfast Inns; All Other Traveler Accommodation; Recreational and Vacation Camps (except Campgrounds); Convention and

Journal Show all 5 images

|        | MALTA MIL | 110011 |              |
|--------|-----------|--------|--------------|
| H CARL | 1         |        | Sectores and |

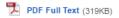

Show all 8 images

When you find an article you want to read, you may find the full text in a number of ways including:

- PDF Full Text
- HTML Full Text
- Available

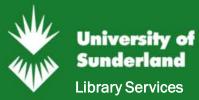

#### If you've got the full bibliographic details:

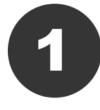

From the Library web page click **on Journal Titles** and login with your University User ID and password. <u>library.sunderland.ac.uk</u>

| University of Sunderland Find resou                       |               | Learning spaces About us Contact us |
|-----------------------------------------------------------|---------------|-------------------------------------|
| University Librar                                         |               |                                     |
|                                                           |               |                                     |
| Search for books and more title, keyword, subject, author | e<br>Q        | My Account<br>My Module Resources   |
| Books and eBooks 🔘 Journal Articles 🔵 Research            | Repository () | Journal Titles                      |
|                                                           |               | Databases A-Z                       |

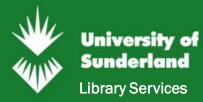

#### If you've got the full bibliographic details:

#### Example

Hui, F., Morgan, N. A., & Rego, L. L. (2015). Marketing Department Power and Firm Performance. *Journal Of Marketing*, *79*(5), 1-20

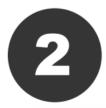

Select the **E-Resources Title Search/Browse** tab and search for the name of the journal.

In this example it is the Journal of Marketing.

| New Search | Publicatio    | ns Co     | ompany | Profiles | Databases | A-Z |      |     |     |   |   |   |   | My D | iscove | r Univ | ersity of S | underlan | nd login   | Logout  |
|------------|---------------|-----------|--------|----------|-----------|-----|------|-----|-----|---|---|---|---|------|--------|--------|-------------|----------|------------|---------|
|            |               |           |        |          |           |     |      |     |     |   |   |   |   |      |        |        |             | Universi | ity of Sun | derland |
|            |               |           |        |          |           |     |      |     |     |   |   |   |   |      |        |        |             |          |            |         |
| Searching  | : Library Pub | lications |        |          |           |     |      |     |     |   |   |   |   |      |        |        |             |          |            |         |
| journal o  | of marketing  |           |        |          | 2         | Se  | arch | ?   |     |   |   |   |   |      |        |        |             |          |            |         |
| Publicati  | ions          |           |        |          |           |     |      |     |     |   |   |   |   |      |        |        |             |          |            |         |
| Fublicati  | 0115          |           |        |          |           |     |      |     |     |   |   |   |   |      |        |        |             |          |            |         |
| Browse I   | By Journa     | l Title   |        |          |           |     |      |     |     |   |   |   |   |      |        |        |             |          |            |         |
|            |               |           |        |          |           |     |      |     |     |   |   |   |   |      |        |        |             |          |            |         |
| # A E      | B C D         | E F       | GΗ     | IJK      | LM        | N O | Ρ    | Q F | r s | т | U | V | W | X Y  | ζZ     | Other  |             |          |            |         |
|            |               |           |        |          |           |     |      |     |     |   |   |   |   |      |        |        |             |          |            |         |

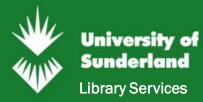

#### If you've got the full bibliographic details:

### Example

Hui, F., Morgan, N. A., & Rego, L. L. (2015). Marketing Department Power and Firm Performance. *Journal Of Marketing*, *79*(5), 1-20

| Search within Publication         | Q.                                                                                                    |
|-----------------------------------|----------------------------------------------------------------------------------------------------|
| Full Text Access                  |                                                                                                    |
| P Business Source Elite 01/01/198 | 5 - present                                                                                                    |
| Topics include accounting, ba     | es full-text coverage of scholarly business, management and economics journals.<br>anking, finance, international business, marketing, sales and more. Titles include<br>vard Business Review, MIT Sloan Management Review, Administrative Science<br>les from MarketLine. |

Discover tells us that our subscription is between 1985-present. The example article we're looking for is from 2015, which means it should be available in full text.

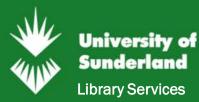

#### If you've got the full bibliographic details:

#### Example

Hui, F., Morgan, N. A., & Rego, L. L. (2015). Marketing Department Power and Firm Performance. *Journal Of Marketing*, *79*(5), 1-20.

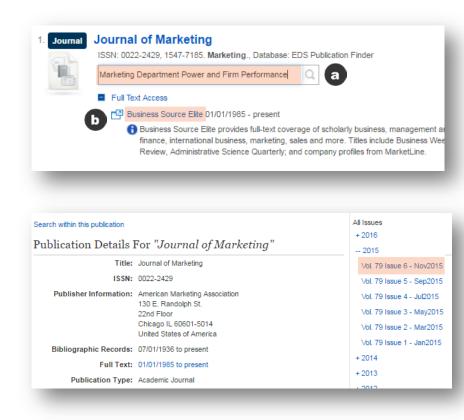

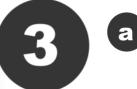

You can search for the article title within the journal by typing the article name into the specific search box

#### OR

You can browse by following the database link and navigating to the correct volume and issue.

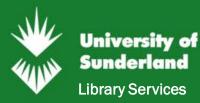

# Frequently asked questions

### Why can't I access the full text of an article?

You are either not logged in, or we do not subscribe to the resource that you need. Unfortunately we can't subscribe to everything.

#### How can I access an article if it is not available in full text online?

We may be able to obtain the article for you through the free Document Delivery Service.

### Why can't I log into a database (for example Science Direct)?

If you're logging into any external database you will need to choose one of the following:

- Institutional login
- Academic login
- Shibboleth

Unfortunately each database uses slightly different terminology but you always need to login with your University User ID and password.

Read our blog post with tips about logging into e-resources off campus: <a href="http://wp.sunderland.ac.uk/uniofsunlib/2016/10/04/full-text-tips/">http://wp.sunderland.ac.uk/uniofsunlib/2016/10/04/full-text-tips/</a>

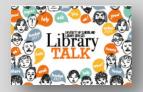

Questions about journals? Contact us <u>http://librarytalk.sunderland.ac.uk/</u>

Last updated: Nov 2016 Leanne Young